## **Adobe Photoshop 2021 (Version 22.0.0) Download free With Registration Code Windows 64 Bits 2022**

The bad news about all the software you can get is it's always bound to be cracked. That's why I created this quick tutorial so you can easily get a cracked version of the software. Once you click the button below, you will be redirected to the page that contains the crack. Click the link and you're done! Installing full version of Adobe Photoshop software is easy to do. First, you must download the software from Adobe's website. Then, you must install it on your computer and run it. Once everything is complete, you need to crack the software. To crack the software, you will need to download Adobe Photoshop keygen and find an activation serial number. After all this is done, you must install the crack file, launch the software, and enter the activation number. Once this is done, you have successfully installed and cracked Adobe Photoshop.

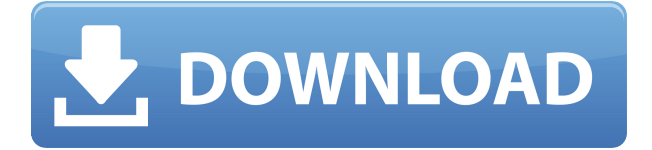

Inside the Adobe Document Cloud, canvas-like editing interfaces are available when viewing and navigating your photos and graphics files. You also can navigate content added to your projects seamlessly in many of the Adobe Creative Cloud apps. With **3D Tools**, you can do perspective-based tasks seamlessly inside Photoshop CC, including drawing on 3D objects, animating, and editing your artwork, as you have in previous versions. Finally, **AI-powered editing** helps you improve photos, fix shadows and exposure, correct color, sharpness, improve details, as well as enhance text, shapes, and 3D objects. This AI-powered technology improves your workflow and helps you turn beautiful images into that one-of-a-kind piece of artwork that you can use to showcase your business in all its glory. With the powerful new **AI-powered editing** technology, you can make all the edits you'd like to your photos, quickly and efficiently. Just import your images and the AI helps you make the best adjustments using its techniques to produce beautiful results. Adobe's **Artistic** feature has a catalog of hundreds of brushes that you can use to make any effect… even the most advanced and artistic edits. **Adjustment** lets you adjust your image using either tools or brushes, enabling you to quickly make changes that you'll never regret. The **Rendering** panel is there for a reason. In the past, all you needed to render a scene into a preview image was to create a viewport renderer, make sure the image you want to watch has an area that you can easily clip to the viewport, and render in. With this release, you can use the Rendering panel to show your scene as a preview of what your final rendered image will look like — for quick iterative adjustments and reviews in-context using that single viewport window.

## **Download Adobe Photoshop 2021 (Version 22.0.0)Activation Key [32|64bit] {{ lifetime releaSe }} 2023**

Photoshop Camera is a major moment for us to broaden Adobe Creative Cloud as a creativity platform for all. We are committed to investing in accessible tools like Photoshop Camera built for the next generation of consumers and creatives. Innovation and pushing the limits of creative expression have always been core to Adobe's DNA. We are a company that sits at the intersection of deep science and the art of storytelling, and Photoshop Camera is a great example of our work to democratize creativity. I couldn't be more excited about what's ahead. Sign up for the preview here and stay tuned for more updates on Photoshop Camera coming soon! Prerequisite – Windows is a requirement for using Photoshop and it is a clients operating system, so make sure they have it installed and working. Other alternative Photoshop editors available for Mac operating system applications. **1.**

## **What Is Photoshop Photoshop?**

Adobe's flagship application has evolved over the years. In 1972, existing staff at the company realized that there was a need for a more robust drawing program than the paltry offerings available at the time.

This led to the start of Photoshop. You can now find the older, more primitive version of Photoshop for free, through The Adobe FreePixel Gallery. But beware of anything called Photoshop Classic, as the Classic version is no longer free or in production. You need a graphic design ready program that will handle both text and graphics. Adobe Photoshop and Illustrator, GIMP, CorelDraw, and Canva are among the best graphic design software available for both desktop and mobile versions. 933d7f57e6

## **Adobe Photoshop 2021 (Version 22.0.0)Serial Number Full Torrent License Key Full 2023**

Purchasing your own copy of Photoshop will get you access to the full power of the app. The software's interface may be overwhelming if you're just getting started, but Adobe uses filters and other editing tools to make it easy, even for beginners. You can use the Freeform tool to create photo effects, add a dab of color and draw and paint in any element of the image, and adjust the subject's lighting. The original Adobe Photoshop was revolutionary because it was the first PDF editing software. Although the program is still a great editor, it may be a little dated, especially for those who use recent features in its Creative Cloud versions. Even so, Photoshop remains one of the best image-editing options for the Mac, a feature-rich design, and a huge catalog of plugins, which you can buy separately. With the new Creative Cloud, Photoshop now has access to AI technology that captures a photographer's wisdom, simulating the way the human brain instinctively spots patterns and other composition clues that only a seasoned photographer will see. Adobe Photoshop is a full-featured editing and design tool that focuses on the creation of compelling, high-quality images from photographs and other digital content. Much of the interface is familiar to users of the Windows version, and the main canvas has a familiar layout. However, there have been several significant changes since last year's update. The export menu is now accessible from within all applications. Use of the Share panel is now easily accessible within the Photoshop interface. In a drag-and-drop workflow, assets and folders can be easily shared with coworkers or clients.

bronze gradient photoshop free download white gradient photoshop download black and white gradient photoshop download photoshop gradient pack 2019 free download pastel gradient photoshop download download preset gradient photoshop pink gradient photoshop free download download gradient photoshop warna emas download gradient emas photoshop photoshop new gradient download

Another exciting way to enhance your photographs is to create filters in Adobe

Sensei. Moving away from Adobe's approach of separate creative CC apps, and towards a more integrated workflow, Adobe will integrate Sensei into its CC apps. By using Sensei with a new technology known as the *Sensei Scorecard*, you can see how your photos are performing in the real world. It works by learning the style and recognition of objects in your photographs, and then letting you change, enhance and share the photos to increase quality. To create a filter using Sensei, head to *Filter tabs* in Photoshop, and then choose Enhance > Create Filter. With Illustrator, you can perform powerful vector editing with more precision and flexibility than ever. You can smarten up an image in seconds by adding geometry, post-processing visuals like embossing and lattices as well as brush tool extensions, and impressive 3D vector effects. These transforms can be applied to any artwork or Free Transform can be used to squeeze, stretch and morph artwork. To access vector tools, choose *View > Tools* in Illustrator and then choose *>* Vector from the list. It's never been easier to photograph things with depth. Use the Fresnel lens to create strong lighting with 3D-like effects, or the Lens Flare to add sparkle or beautiful clouds. The new Peppers feature gives you great control over the look of lighting in a photo. To add depth and perspective, choose *Lens Flare > Peppers* in the Lens Flare tool and then drag the outline. Use Layout & Rulers to adjust the geometry of the image. By choosing *Curves*, you can easily create a graduated or object-based adjustment.

The first chapter focuses on the ultimate beginner Photoshop tutorials for beginners. Here, you will learn the basics of using the most popular version of Photoshop after all. Only through these tutorials, you will be able to get the most out of Photoshop and start working with great ease. In this chapter, you will learn a number of new features that are missing in the previous version of Photoshop. The tutorials are listed in the order of the features and the beginner tutorials are related to the beginner level features. In the next chapter, you'll be taught all the tools for image editing and manipulation including how to change the levels of pixels and smart editing tools. Further, this chapter will teach you about various tips and tricks for editing and manipulating images. Adobe PhotoShop CC CS6, 2017, is an optimal image-manipulation software. It saves every Photoshop users in many ways in the world. The software can easily perform any type of image editing needs. Adobe Photoshop and Photoshop CC FAQ is designed to help users that need tech support. This Adobe Technical Support page contains the most common questions about using features in Photoshop and Photoshop CC. Frequently asked questions about the program,. For more technical information, you can use the Adobe Photoshop and Photoshop CC Help section. Adobe

Photoshop Lightroom is an image organizing and editing app, first introduced in 2003. It is a photo management and retouching tool that allows users to manage, edit, and organize digital images. The program is bundled with many Adobe software products.

<https://jemi.so/miclaquiho/posts/ESJsZC8irBh0oxiDKJqJ> <https://jemi.so/miclaquiho/posts/ooufqlJcwoIELCnA9lJB> <https://jemi.so/miclaquiho/posts/OVXsfGbveA8reJ3E3P7d> <https://jemi.so/miclaquiho/posts/908Ft3c6NahpQYiNFujB> <https://jemi.so/miclaquiho/posts/Y2j8CeEQJldTDfirFmfl> <https://jemi.so/miclaquiho/posts/pa3Eg8qIFkA40yYAoFK8> <https://jemi.so/miclaquiho/posts/fhmyevFwrskmZhW4W50K> <https://jemi.so/miclaquiho/posts/ioMKB0RxmsEnEFrDHoYY> <https://jemi.so/miclaquiho/posts/tuZEgBLTHsmHWB1uBYhd> <https://jemi.so/castchometku/posts/MwyR7ieMohd4adk3MT4O> <https://jemi.so/castchometku/posts/1zEC7ckpYepxPVkHYTQK> <https://jemi.so/castchometku/posts/sNjyX77lWJAVy2q0wTqT> <https://jemi.so/castchometku/posts/4ndLjhg2zgu9Ku85DlKh> <https://jemi.so/castchometku/posts/5g915hryVdU93Ht7Y9T8>

To remove an object from a given document, the Photoshop Magic Wand tool is to be used. This tool has sometimes been considered a 'rubbish bin', but if used properly, then you will be surprised at the result and the uniqueness that the tool will bring to your work. All you have to do is give it a click and it automatically removes all the objects that aren't required. It can also be used to gather the entire area that you want to remove. Mark the area, right-click and choose the Magic Wand tool to add the area to the selection. Designers use gradients for adding subtle effects in their graphics. You can make various gradients by using a gradient tool. There are some predefined gradients, and you can also draw the gradient anywhere, which can be used to change an entire background. The gradient ranges from dark to light, and the colors change smoothly. You can even play with the blending mode, from Multiply to Overlay, and others, like Soft Light, Hard Light, and a few more. These are the most frequently used tools and functions for the designers to create any design files and shapes. They can be used to fill any transparent areas, by using a color, or to fill up the shape itself. **Adobe Photoshop –** Adobe Photoshop is first and foremost an image editing program. It allows you to manipulate many types of images. The newer version of

Photoshop allows you to do all sorts of image editing tasks like crop, resize, colored/black-white, etc. along with heavy editing of a single image.

The new version of Photoshop has a collection of new effects created for working with layered PSDs and the Options (CTRL + ALT + Option) tool as a replacement for the ninth tool 'Free transform'. In addition, the updated Photoshop now includes new Touch tools and performance enhancements. Previously, Adobe Photoshop added the revamped "Camera Raw" and "Lightroom" editing features to publicly release the first preview versions earlier this year. Introducing sameday editing and adjustment available for many files for the first time combined with automatic polarizing filter results. Take a look at our Video of Adobe's new Camera Raw and Lightroom . The new updated version of Photoshop beyond all the mockups and enhancements for **Business, Healthcare, Retail, Web design, Footage, News, Portrait and Gradients**. If you are a user before, the following key changes have happened in the year 2014 and on Adobe Photoshop is a complex and powerful all in one image editing tool, developed by Adobe Systems. It is considered one of the most popular and widely used programs in the raster image editing arena. Adobe Photoshop suite is a said to be world's most popular, powerful, and most multipurpose image editing tool, developed by Adobe Systems. With versions of Photoshop, Photoshop Elements, and Photoshop fix for Macintosh and Windows, this software can be used to edit all types of images; bitmap, vector, animation, other graphics, and interactive images and much more.